# Решение задач с **использованием массивов**

*1. Заменить в тексте, который вводится с экрана, точку на «!»*

```
rem zadacha
input «Введите фразу »,a$
n = ... (a \$)for i=1 to \dotsif mid\$(a\$, i, 1) = \langle \langle \rangle \rangle then \ldots \$(a\$, i, 1) = \langle \langle \rangle \ranglenext …
… а$
End
```
*2. Дана произвольная символьная фраза (вводится с экрана). Подсчитать количество слов в этой фразе. Между словами только один пробел.*

```
Rem zadacha
… «Введите фразу »,a$
n = ... (a\)
\kappa=0for i=1 to n
if mid...(a\5,i,1)=\kappa \times \text{then} \dots=k+1
… i
print \overline{\kappa+1}
```
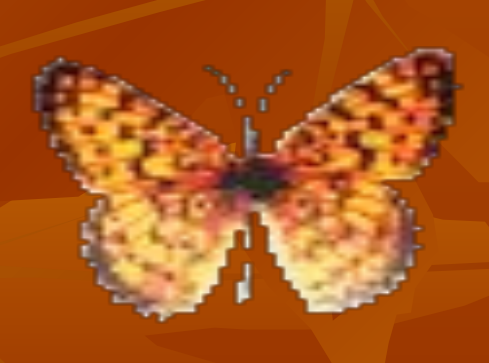

### **Вариант 1** *1.Оператор вывода в Бейсике –*  А) PRINT Б) END В) INPUT Г) GOTO Д) REM

#### *2. Что находится в программе после оператора INPUT?*

А) условие

- Б) выводимые переменные
- В) вычисления
- Г) название программы
- Д) вводимые переменные

#### *3.Полная форма оператора условного перехода:* А) IF … THEN … GOTO

Б) IF … THEN В) GOTO Г) IF … THEN … ELSE Д) WHILE … WEND

#### *4. После оператора GOTO в программе находится…*

А) номер метки Б) номер столбца В) оператор END Г) оператор ELSE

#### Д) вычисления

#### *5.Оператор WHILE…WEND служит для …*

А) программирования цикла «пока» Б) программирования цикла «до» В) программирования структуры ветвления Г) программирования линейной структуры Д) описания массива

### *6.Порядковый номер элемента в массиве называется…*

А) размером массива Б) индексом элемента В) описанием массива Г) длиной элемента

### *7.Описание массива в Бейсике производится при помощи оператора*

А) DIM Б) MID В) MOD Г) FOR…TO…NEXT Д) INPUT

*8.Где в программе находится оператор DIM?* А) после ввода массива Б) после вывода массива В) перед вводом массива Г) перед выводом массива Д) внутри цикла ввода массива *9.Определите по тексту программы смысл алгоритма.*  REM massiv INPUT B\$  $K=0$  $N=EEN(B$)$ FOR  $I=1$  TO N IF MID\$ $(B\$ , I, 1)="a" THEN K=K+1 NEXT I PRINT "количество букв а= "; K END А) поиск максимума в массиве Б) подсчет количества положительных элементов массива В) подсчет количества букв "a" в данном слове Г) нахождение суммы всех элементов массива Д) нахождение суммы отрицательных элементов массива *10.Какая функция применяется для вырезки заданного количества символов в текстовом выражении:* А) PRINT Б) MID В) INPUT Г) LEN Д) DIM

#### *1. Как называется оператор REM*

- А) оператор-комментарий
- Б) оператор описания массива
- В) оператор цикла
- Г) оператор присваивания
- Д) оператор условного перехода
- *2.INPUT является в Бейсике оператором…*
- А) ввода данных
- Б) присваивания
- В) вывода
- Г) оператором условного перехода
- Д) оператором безусловного перехода

### *3.Оператор GOTO в Бейсике называется…*

- А) оператор безусловного перехода
- Б) оператор условного перехода
- В) оператор цикла
- Г) оператор описания массива
- Д) оператор вывода
- *4.Какая функция предназначена для вырезки символов справа?*
- А) RIGHT
- Б) MID
- В) INPUT
- Г) LEN
- 
- Д) END

#### *5.Каким знаком обозначаются символьные переменные?*

- А) ! Б)  $%$  $B)$  \$
- $\Gamma$ )  $\otimes$
- $\pi$

#### *6.Что обозначает N1 в функции MID\$(A\$, N1,N2):*

- А) размер массива
- Б) количество вырезанных символов
- В) номер символа, с которого начинается вырезка
- Г) индекс
- Д) символьную переменную
- *7.Размер массива это:*
- А) количество элементов в массиве
- Б) количество номеров в массиве
- В) число положительных элементов массива
- Г) множество всех элементов массива

#### *8.Каким образом вводится в Бейсике массив?*

- А) каждый элемент с новой строки
- Б) все элементы через запятую
- В) все элементы через точку с запятой
- Г) каждые элемент с новой строки с указанием имени

*9.Определите по тексту программы смысл алгоритма.* 

REM massiv  $DIM D(5)$ FOR I=1 TO  $5$ INPUT D(I) NEXT I  $S=0$ FOR  $I=1$  TO 5  $S=S+D(I)$ NEXT I PRINT S END А) поиск максимума в массиве

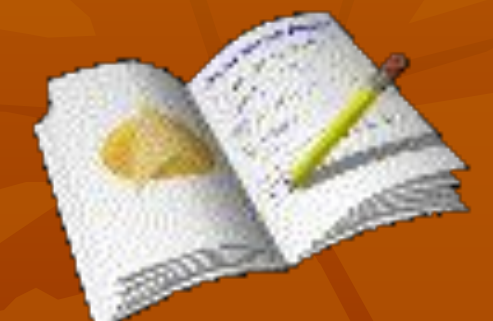

Б) подсчет количества положительных элементов массива

В) подсчет количества отрицательных элементов массива

Г) нахождение суммы всех элементов массива

Д) нахождение суммы отрицательных элементов массива

*10. Какая функция предназначена для вырезки символов из символьного выражения?* А) PRINT Б) MID В) INPUT Г) LEN Д) DIM

```
 1. REM zadacha 
    DIM F$(10)
    FOR i=1 TO 10
    INPUT F$(i)
    NEXT i
    FOR i=1 TO 10
   IF MID(S(FS(I)), 1, 1) = "T" THEN PRINT FS(i) NEXT i
    END
```
 2. REM massiv INPUT «Введите фразу »,A\$  $k=0$  $n=$  LEN(A\$) FOR i=1 TO n IF MID\$ $(A\overline{S},\overline{i},1)$ = « $\Pi$ » THEN k=k+1 NEXT i PRINT k END

- INPUT " $M =$ "; M
- IF  $M<10$  THEN  $M=10$  ELSE  $M=2*M$
- $N=M+5$
- PRINT M, N

Показать, что будет выведено на экран, если по запросу введено:

а) число 5

■

- б) число 12
- *■ 2. Дан фрагмент программы:*
- INPUT " $A=$ "; A
- **■** INPUT "B="; B
- $A=(A+B)/2$
- $B=(A-B)/2$
- PRINT "A="; A, "B="; B
- IF A<B THEN  $A=2^*A$  ELSE B= $2^*B$ 
	- PRINT A, B
- Показать, что будет выведено на экран, если по запросу введены в А и В соответственно:
- а) числа 10 и 6
- б) числа 4 и 12

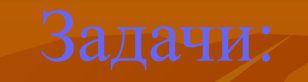

1. Из 12 слов найти самое короткое и определить его местоположение (т.е каким по счету оно является).

2. Дана произвольная символьная фраза (вводится с экрана). Подсчитать общее количество букв «И» и «Е» в этой фразе.

3. Заменить в тексте, который вводится с экрана букву «а» на «о».

## **Домашнее задание:**

- 1. Подсчитать количество предложений в заданном тексте (предложение заканчивается либо точкой, либо !, либо ?.)
- 2. Дана произвольная символьная фраза (вводится с экрана). Вывести номер позиции, в которой первый раз встречается буква «S».